# **Условия if/elif/else**

Практикум

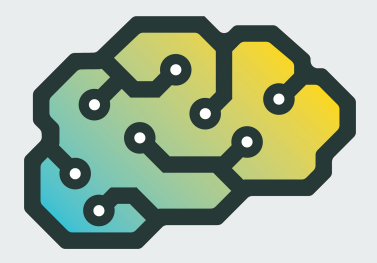

## **1. Только python**

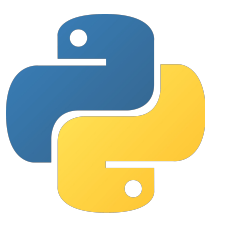

Напишите программу, которая считывает одну строку. Если это строка «Python», программа выводит «ДА»; в противном случае программа выводит «НЕТ».

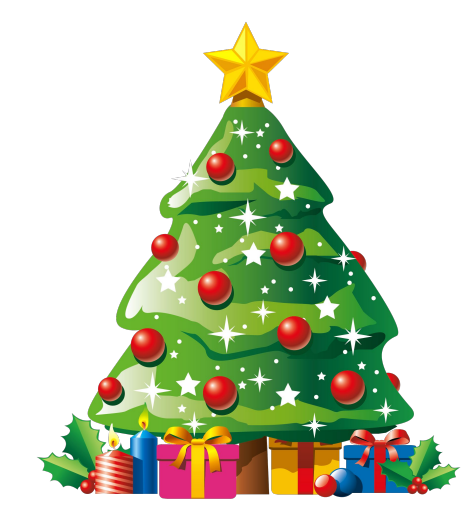

### **2. Ёлочка, гори!**

Напишите программу, которая считывает три строки. Если эти три строки - «раз», «два» и «три», то программа выводит «ГОРИ», если нет, то «НЕ ГОРИ».

#### **3. Плюс-минус**

Напишите программу, которая считывает с клавиатуры одно дробное число, после чего выводит «+», «-» или «0», если это число - положительное, отрицательное или ноль, соответственно.

#### **4. Пополам**

Напишите программу, которая считывает с клавиатуры одно целое число и выводит «чётное» или «нечётное» в зависимости от того, является ли число чётным или нечётным.

#### **5. Короткая светская беседа**

Напишем программу, которая сумеет провести с пользователем короткий, более или менее осмысленный диалог.

Сначала программа спрашивает у пользователя, какое у него настроение. Затем ответ анализируется. Предполагается, что пользователь отвечает словом или фразой, записанной строчными буквами.

- Если в ответе пользователя есть ключевые слова вроде «хорошее», «прекрасно» (в любой форме), программа отвечает что-нибудь подходящее — например «Отлично, у меня тоже всё хорошо :)».
- Если же встречаются слова вроде «плохо», то нужно ответить что-то подходящее и на этот случай (например, «Ничего, скоро всё наладитсā»).
- Если ключевых слов того или другого типа не найдено, программа отвечает что-то нейтральное или извиняется и говорит, что не понимает пользователя. То же происходит, если в ответе есть «не» или вопросительный знак.

Случай, когда в ответе естþ и «хорошие», и «плохие» слова, можно не рассматриватþ.